### Oblique and Perspective Projections

CS116A Chris Pollett Nov. 29, 2004.

# Outline

- Oblique Parallel Projections
- Perspective projections
- 3D Screen coordinates

# Oblique Projections

- In a parallel projection, if the the lines of projection are not perpendicular to the viewing plane the projection is called oblique.
- For example, the right figure is being projected obliquely.

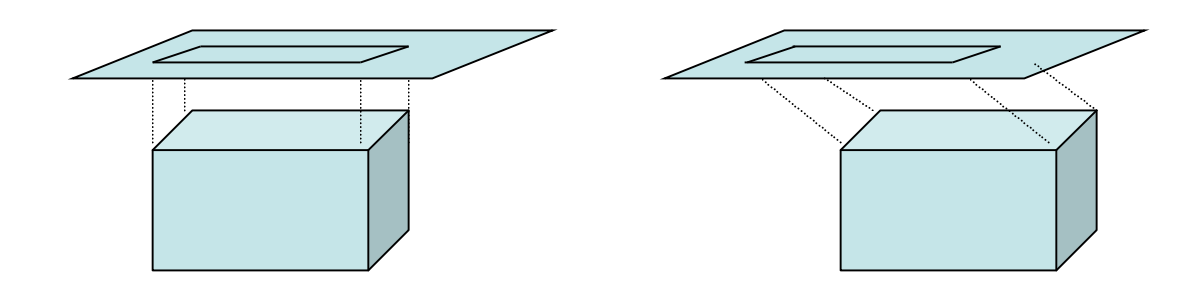

# Drafting and Design

• In engineering and architecture, an oblique projection is often specified by giving two angles:  $α$  and  $φ$ .

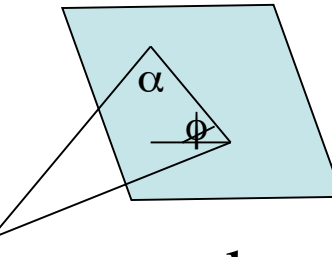

- A point  $A = (x, y, z)$  maps under an oblique projection to  $B = (xp, yp, zvp)$ .
- Let C be  $(x,y, zvp)$
- Then  $\alpha$  is the angle ABC
- φ is the angle between the line L from B to C and the horizontal line of view plane.

### Some Equations

- So  $xp = x + L \cos \phi$ ,  $yp = x + L \sin \phi$
- tan  $\alpha = (zvp -z)/L$ .
- That is,  $L = (zvp -z)*cot \alpha$
- Let  $L1 = \cot \alpha$ . This equals L, where zvp-z =1
- So can write:

 $xp = x + L1(zvp-z)cos \phi$ ,  $yp = y + L1(zvp-z)sin \phi$ This is an orthogonal projection when  $L1=0$ .

• Notice this is a shearing transformation in the zaxis

# Cavalier and Cabinet Parallel Projections

- Typical choices for φ are 30 or 45 degrees.
- tan  $\alpha$  is usually chosen to be 1 or 2.
- The (45,1) case is called a **cavalier projection (**lines perp to viewing axis retain their length)
- The (30,2) case is called a **cabinet projection (**lines perp to viewing axis half their length)

### Oblique Parallel Projection Vector

- In graphics packages that support oblique projections the direction of projection to the view plane is specified with a parallel projection vector Vp from some particular point  $(x,y,z)$  to  $(xp,yp, zvp)$ . So  $Vpy/Vpx =$ tan φ
- From this get  $(xp-x)/(zvp -z) = Vpx/Vpy$
- Also, get  $(vp-y)/(zvp -z) = Vpy/Vpz$

#### More Equations

• So x and y transform to:  $xp = x + (zvp-z)Vpx/Vpz$  and  $yp = y + (zvp-z)Vpy/Vpz$ 

# Clipping Window and Oblique Parallel-Projection View Volume

- View volume is set up in a similar fashion to orthogonal case.
	- Specify a clipping window
	- Have a near and far plane

![](_page_8_Figure_4.jpeg)

# Oblique Parallel Projection Matrix

• The matrix look like M\_oblique:

![](_page_9_Figure_2.jpeg)

# Normalization Transformation for an Oblique Parallel Projection

- Once we have done our projection, we want to map things into our normalized cube
- To do this we compose M\_ortho, norm with M\_oblique

# Perspective Transformation Coordinates

- To do a perspective transformation need to specify a perspective reference point in (xprp, yprp, zprp).
- Points along line from  $(x,y,z)$  to this perspective point given by:
- $x' = x (x-xprp)u$ ,  $y' = y (y-yprp)u$  and z'  $=$  z  $-$  (z-zprp)u where u is between 0 and 1.

#### Calculating where things go

- So  $u = (zvp -z)/(zprp z)$
- Substituting this back get
- $xp = x*(zprp-zvp)/(zprp-z) + xprp*u$  and  $y = y * (zprp-zvp)/(zprp-z) + yprp *u$